# Let's Learn About Scratch!

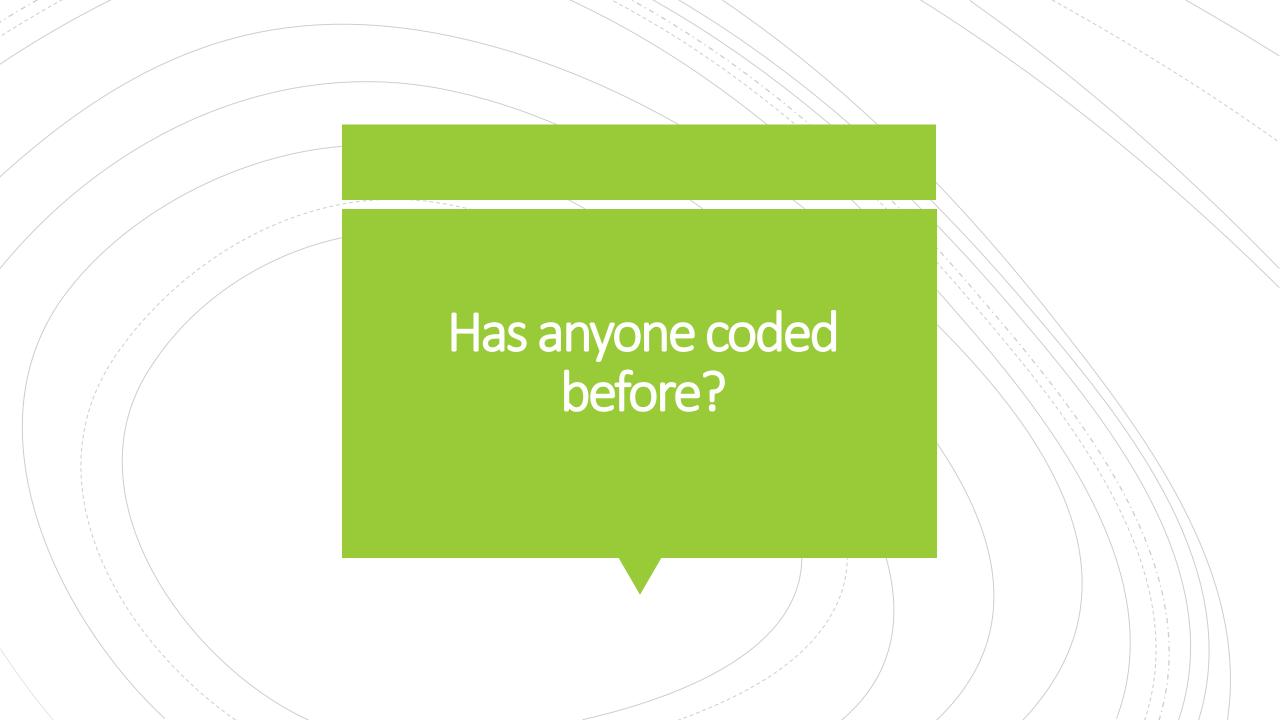

### What is Scratch?

- Scratch is an online coding website which allows you to create your own projects, games, and computer simulations!
- YOU are in control of what you create and the options that are available for you when coding are unlimited!
- Don't worry if you haven't coded before! Scratch uses "block" coding which you are able to 'drag and drop' to run your program!

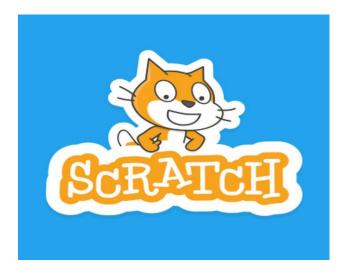

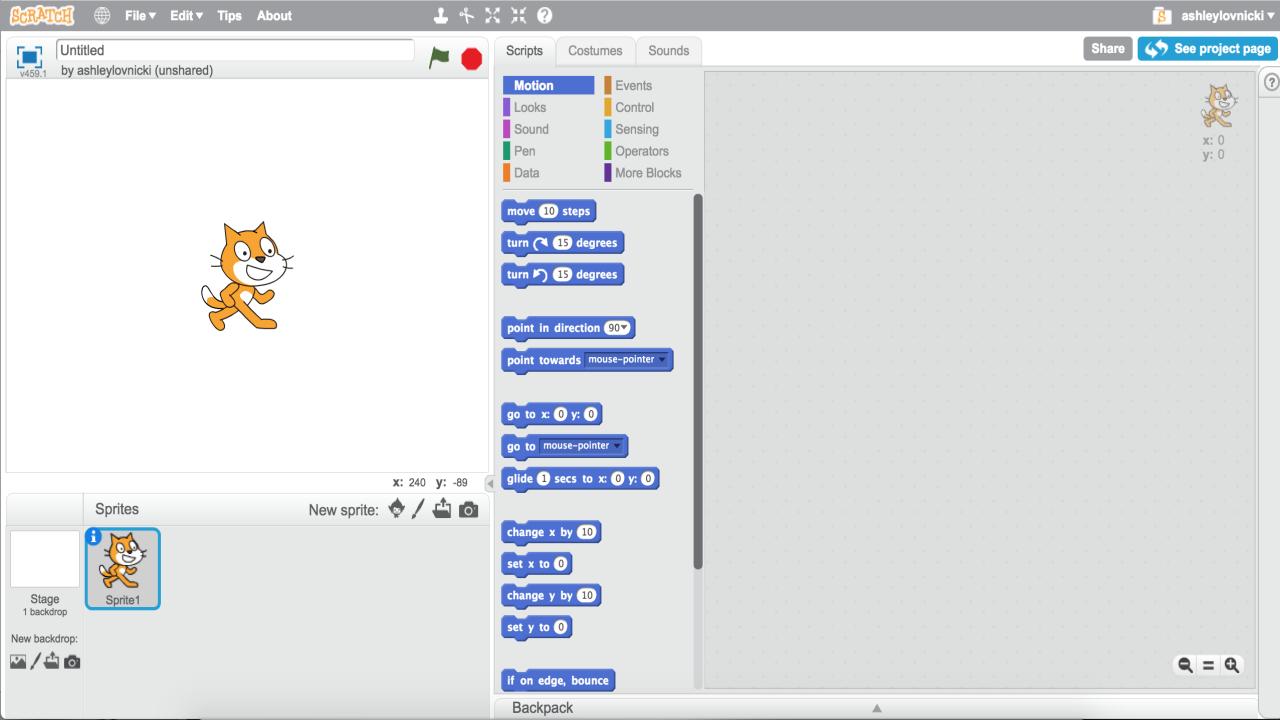

### **MOTION**

This allows you to move, rotate and manipulate the movement of the Sprite.

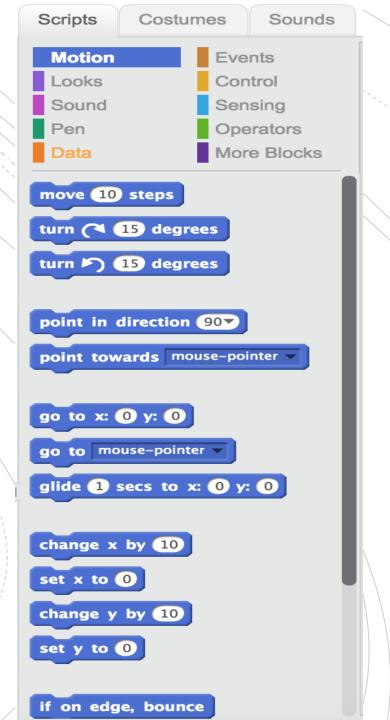

## LOOKS

This allows you to modify the way that the Sprite appears in your code.

```
Scripts
          Costumes
                       Sounds
Motion
                Events
Looks
                Control
Sound
                 Sensing
Pen
                Operators
                More Blocks
Data
say Hello! for 2 secs
say Hello!
think Hmm... for 2 secs
think Hmm...
show
hide
switch costume to costume2
next costume
switch backdrop to backdrop1 ▼
change color ▼ effect by 25
set color ▼ effect to 0
clear graphic effects
change size by 10
set size to 100 %
```

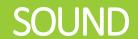

This allows you to add in different sounds for your Sprite.

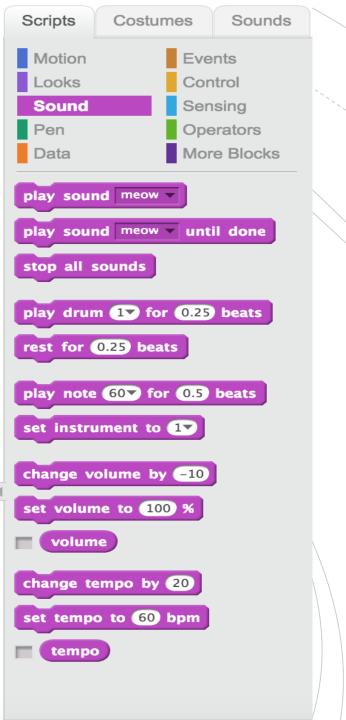

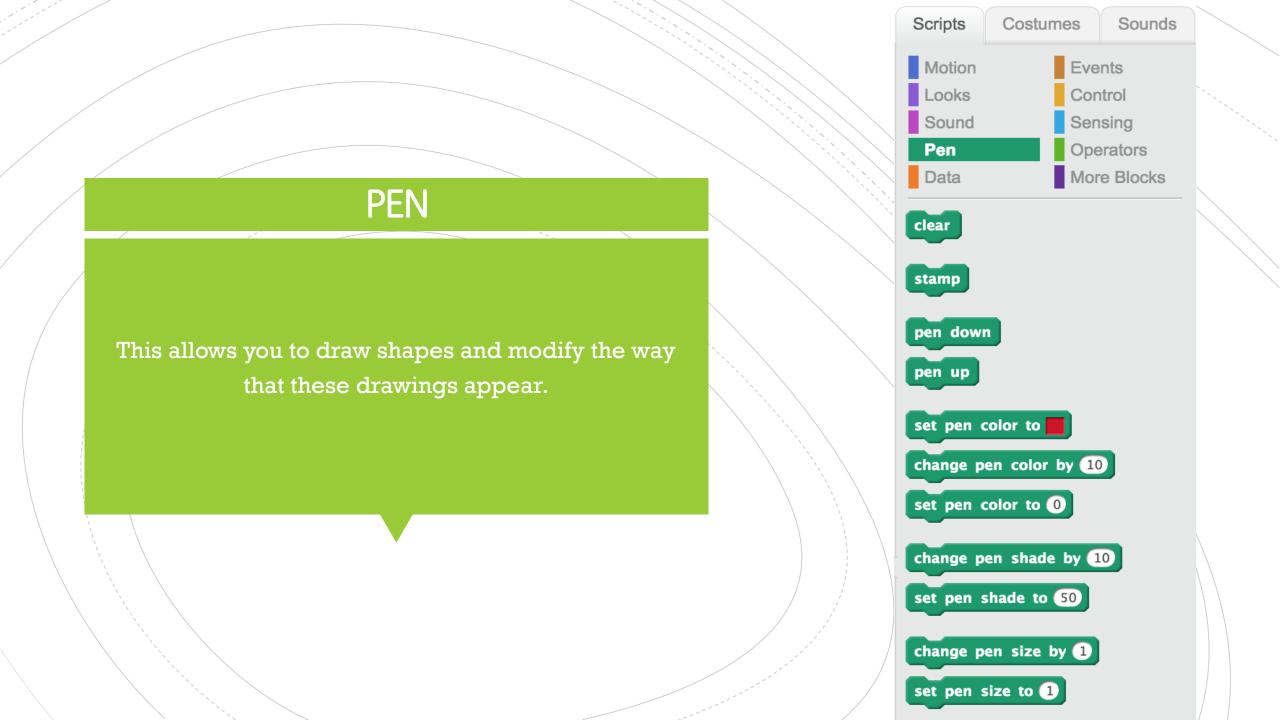

### **EVENTS**

This controls how and when your program will 'run' or beginning playing.

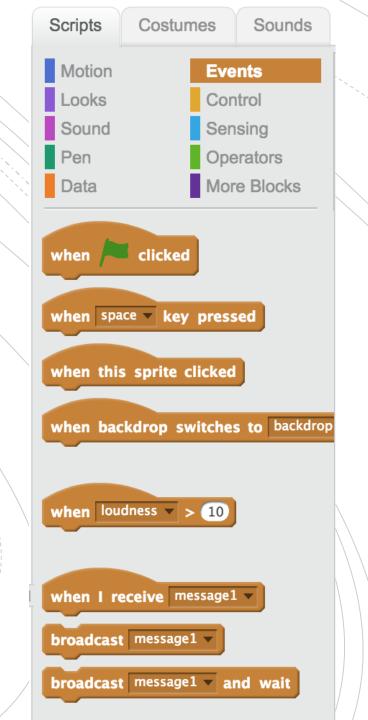

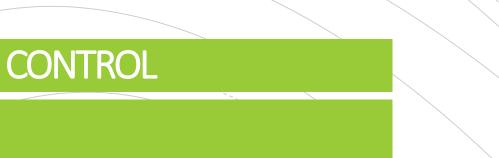

This allows you to slow down the Sprite or repeat parts of the code.

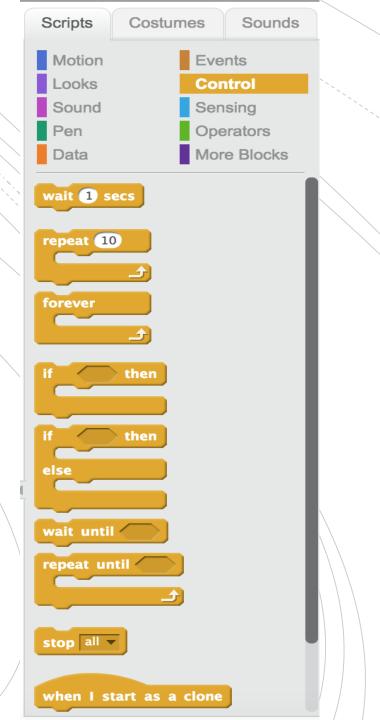

## **SENSING**

This can have the user input different information and can modify the code based on mouse movement.

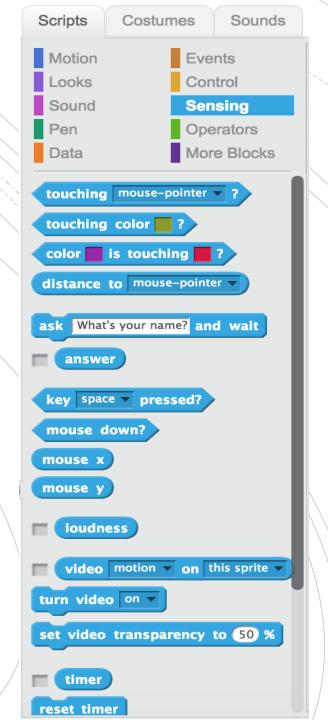

## **OPERATORS**

This has different mathematical operators so that you can complete different math problems if you code requires.

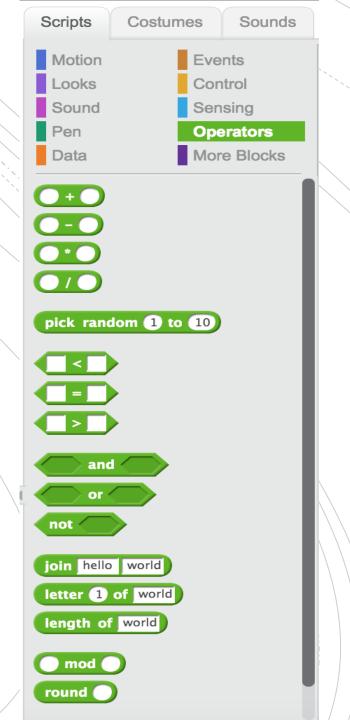

### Some common Scratch terms...

- $Sprite \rightarrow$  this is what we call the icon of the program. When we you first open the program the default is an orange cat.
- $Background \rightarrow$  this is the back colour of the program. When you first open the program the default is a white background.
- $Loop \rightarrow$  this is something you might heard talk about. As you work through the worksheets we will talk about loops but essentially these are a way to repeat code in a program.

# Are there any questions before we begin?